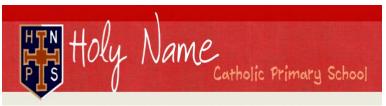

HEADTEACHER: Mr A.G. Neenan Cross Lane, Great Barr, Birmingham, B43 6LN Tel: 0121 357 3216 Fax: 0121 358 5523 email: headteacher@holyname.sandwell.sch.uk website: www.holynameprimary.co.uk

"With Jesus as our guide; we love, live and learn together."

Thursday 21<sup>st</sup> January 2021

Dear Parent

### LIVE CLASS ASSEMBLIES

We are really looking forward to seeing our pupils online for their live class assemblies which start next week.

Please see the dates and times below:

|                 | Monday<br>25 <sup>th</sup> January | Friday<br>29 <sup>th</sup> January |
|-----------------|------------------------------------|------------------------------------|
| 9.00 – 9.30am   | Year Two                           | Year Three                         |
| 9.45 – 10.15am  | Year Six                           | Year Four                          |
| 10.30 – 11.00am | Year Five                          | Year One                           |

Please be prepared to join 5 minutes before the meeting starts.

The safety of our pupils and staff is paramount. Therefore, we need you to read the below agreement and complete the consent form to acknowledge that you have read and agree to your child taking part in the live assembly.

# Please note: we require all parents to complete the consent form, regardless of whether your child is currently at school or at home.

During the assembly, your child's class teacher will:

- Provide an opportunity for the children to have a chat to each other.
- Lead an act of collective worship.
- Share a short gospel reflection / inspirational quote or poem.
- Praise pupils who have impressed them throughout the week, where pupils will be entered a raffle to win a prize when we are all back in school again.
- Share the leadership boards for online tools such as: Times Tables Rock Stars, Reading Plus & Spelling Shed.
- Play a short game.
- Share an online safety message due to the increased time pupils will be spending on their devices.

For instructions on how to access the assembly via Teams, please view page 3 of this letter or click '**HOW TO JOIN YOUR CLASS ASSEMBLY GUIDE**' on the 'Home Learning' page of the website.

Please complete the consent form by Sunday 24<sup>th</sup> January so that pupils with permission may be permitted into the meeting.

We look forward to seeing so many friendly faces next week!

Yours sincerely

Mrs E. Chapman

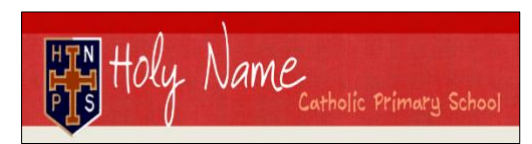

## LIVE CLASS ASSEMBLIES HOME-SCHOOL AGREEMENT

To ensure the safety of our pupils and staff during live assemblies:

- Pupils should be <u>fully dressed</u> when participating and ensure clothing is appropriate & non-offensive e.g. not wearing sleepwear.
- There should be **no recording** taken from the meeting.
- Notify the class teacher of any issues they are aware of which may affect the session (including the security and safety of those involved).
- If the member of staff considers there to be a **breach of safety**, they may **end the meeting** for all pupils or just the individual presenting the risk.
- Where possible, **pupils should be in a communal room** (e.g. lounge/ dining area) in a quiet corner. If this is not possible, we ask that a parent is near enough to be able to hear/see what is going on <u>without</u> <u>participating</u> in the meeting.

|   | GENERAL EXPECTATIONS                                                                                                    |   |                                                                                                    |  |  |
|---|----------------------------------------------------------------------------------------------------|---|----------------------------------------------------------------------------------------------------|--|--|
|   | Pupils will                                                                                                    |   | Parents will                                                                                                    |  |  |
| • | <ul> <li>Attend the whole session unless agreed otherwise.</li> <li>Switch cameras on and keep microphones on mute.</li> <li>Check what is in camera view to ensure that nothing is on show that you do not wish to be shared.</li> <li>If your camera is not on, ensure that backgrounds and profile pictures are appropriate.</li> <li>Follow behaviour expectations that would be in place in school and the rules shared by the class teacher e.g. raising hand up if they wish to speak, ask a questions or request to be taken off mute.</li> <li>Be respectful and polite throughout the meeting to all members participating by giving their full attention and focus, in the same way as if they're attending face-to-face learning in person.</li> <li>Pupils must listen to instructions and enable or</li> </ul> | • | Parents willAct in accordance with the Home Learning<br>Agreement by supporting school in<br>implementing expectations of behaviour and<br>reminding children when appropriate.Ensure pupils are fully dressed.Ensure that children are present and punctual<br>for the class assembly.Ensure that pupils camera background / profile<br>pictures are appropriate.Be present in checking up on children while<br>using technology online.It is not appropriate for parents/carers to take<br>part in audio/video conferencing unless invited<br>to do so. |  |  |
| • | disable their microphone when requested.                                                                                                    |   |                                                                                                    |  |  |

#### At the start of the assembly your child's class teacher will:

- Model how to access the basic functions within teams such as switching the microphone on and to mute (for pupils).
- Ensure that everybody understands the rules regarding safeguarding and confidentiality and that they recognise no recordings/pictures (screenshots) are permitted.
- Remind pupils of expectations during the live assembly (listed above).

# How to access your **Class Assembly** via Microsoft Teams

 Within the general chat you will see a message from your class teacher who has scheduled a meeting which will be titled "Class Assembly"

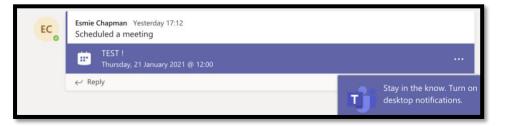

2) Or you can click 'Calendar' and see the meeting title, then click 'Join':

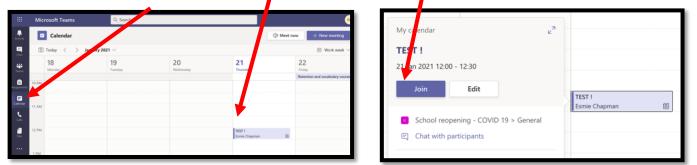

 Make sure you click 'allow' as this will allow your device to use the micriphone and camera which you will need for your assembly:

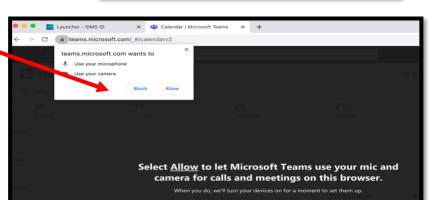

- You will then be taken to a screen where you can see yourself in the camera:
  - First, check your camera background is okay.
  - Then mute your microphone by clicking here.
  - Finally, click 'Join Now'
- 5) Upon clicking 'join now' you will be put in the waiting room which Teams calls the 'lobby'. Your teacher will allow you to access when the assembly starts.

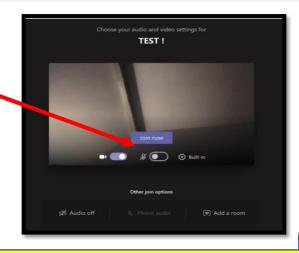

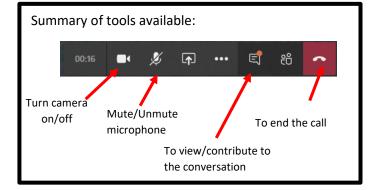

Please join 5 minutes before the assembly is due to begin so that you are ready to start and we can try to deal with any problems, should they arise.

1

Thank you.